## **ЛИТЕРАТУРА**

- 1. *Жалдак, М. І.* Математика з комп'ютером : посібник для вчителів / М. І. Жалдак, Ю. В. Горошко, Є. Ф. Вінниченко. – Київ : РННЦ «ДІНІТ», 2004. – 255 с.
- 2. [Электронный ресурс]. Режим доступа[: http://www.ido.rudn.ru/nfpk/inf/inf9.html.](http://www.ido.rudn.ru/nfpk/inf/inf9.html)
- 3. [Электронный ресурс]. Режим доступа: [http://www.ict.edu.ru/vconf/index.php?a=vconf&c=getForm&r=](http://www.ict.edu.ru/vconf/index.php?a=vconf&c=getForm&r=%20thesisDesc&d=light&id_sec=112&id_thesis=3700)  [thesisDesc&d=light&id\\_sec=112&id\\_thesis=3700.](http://www.ict.edu.ru/vconf/index.php?a=vconf&c=getForm&r=%20thesisDesc&d=light&id_sec=112&id_thesis=3700)
- 4. [Электронный ресурс]. Режим доступа[: www.naukapro.boom.ru/konf\\_doc/r\\_7/040.htm.](http://www.naukapro.boom.ru/konf_doc/r_7/040.htm)

## **ИСПОЛЬЗОВАНИЕ GRAN1 НА LINUX ПРИ ПОМОЩИ УТИЛИТЫ WINE**

## **Ю. В. Горошко <sup>1</sup> , Д. А. Покрышень <sup>2</sup>**

*<sup>1</sup>Черниговский государственный педагогический университет имени Т. Г. Шевченко Чернигов, Украина*

> *<sup>2</sup>Национальный педагогический университет имени М. П. Драгоманова Киев, Украина*

Важной проблемой в использовании компьютерных программ является решение правовых и финансовых проблем, связанных с приобретением и легальным использованием программного обеспечения, в том числе и операционной системы (ОС), для которой происходит надстройка прикладного программного обеспечения (ПО).

Цели обучения информатики четко определены в регламентирующих документах, таких как программа, в то же время средства обучения (в том числе ОС и ПО) не регламентированы и унифицированы.

Современное массовое ПО не удовлетворяет педагогов и пользователей по большому количеству причин, к которым можно отнести: отсутствие многоязычного интерфейса, несоответствие аппаратной части использующимся программам. Преградой в использовании того или иного ПО может стать и его платность.

При выборе ОС следует учитывать следующие факторы: поддержка большого количества аппаратных средств, существования необходимого ПО, возможность использовать уже существующего ПО, соответствие стандартам, антивирусная защита, защита системных файлов и файлов пользователя, техническая поддержка, лицензионная чистота ОС и ПО. Из выше сказанного следует необходимость использования довольно стабильной, нетребовательной и желательно бесплатной системы. Проведенный анализ современных ОС показал целесообразность использования дистрибутивов Linux, которые отвечают всем вышеперечисленным критериям. Но на данный момент уже создано большое количество ПО, в том числе педагогических, ориентированных на ОС Windows. Поэтому существует

проблема использования такого ПО под управлением Linux. На примере программнопедагогического средства GRAN1, созданного для работы в ОС Windows, рассмотрим его настройку и работу в системе Linux (а именно дистрибутив Mandriva Linux 2008.1, ядро 2.6.24.4-desktop586-3mnb, KDE 3.5.9), который распространяется на основе лицензий GPL, Open Source и других, которые позволяют свободно использовать программный продукт для учебной деятельности. Данный дистрибутив был выбран из-за того, что интерфейс очень похож на интерфейс ОС Windows и будет интуитивно понятен пользователю, который уже пользовался ОС Windows.

Что бы загрузить программный продукт GRAN1, созданный для ОС Windows, необходимо сначала установить и настроить специальную утилиту-эмулятор Wine. Для этого необходимо установить соединение с Интернетом и зайти в «Центр управления Mandriva Linux» (рис. 1).

Переходим на закладку «Управление программами» - «Установка и удаление программ». В появившемся окне переходим в свободное поле «Найти» и вписываем необходимую нам программу Wine (рис. 2).

Выбираем флажок напротив новой версии и соглашаемся с загрузкой. В зависимости от скорости соединения с Интернетом этот этап может занять разное количество времени (объем пакетов приблизительно 15 мегабайт). По завершении загрузки переходим к настройке утилиты «Меню - Утилиты - Эмуляторы - Wine» (рис. 3).

Выбираем на закладке «Приложения» версию Windows для совместимости (рис. 4).

Нажав кнопку ОК, заканчиваем настройку утилиты.

Для запуска программного средства GRAN1 необходимо выбрать файл gran1.exe, вызвать контекстное меню и выбрать команду «Открыть в Wine - загрузчик Windows программ» (рис. 5).

Программный продукт GRAN1 был запущен под Wine версий 1.1.3 и 0.9 на ОС Mandriva Linux 2008.1, Ubuntu 7.10 (рис.6) и Mops 6.1 соответственно. На некоторых ОС не обходимо установить дополнительно шрифты для отображения всех команд программы.

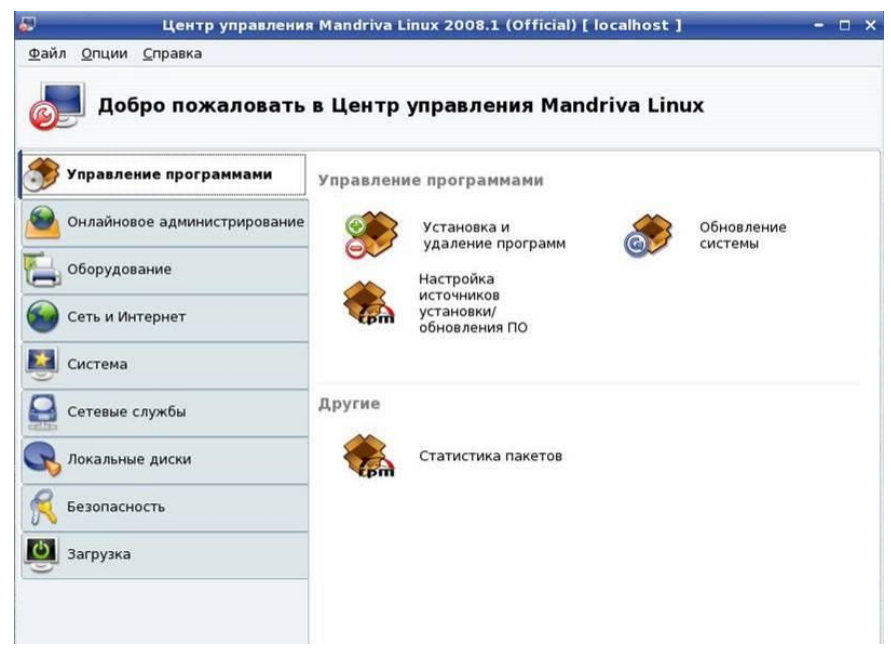

*Puc. 1.* Центр управления Mandriva Linux

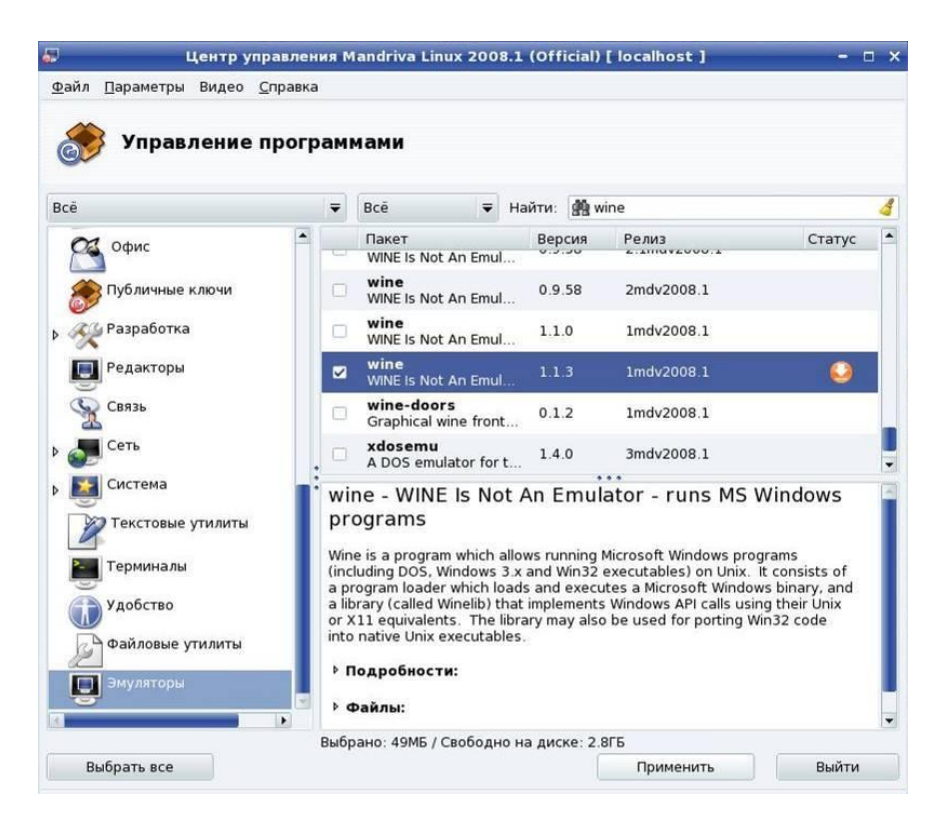

*Рис. 2.* Поиск программы Wine

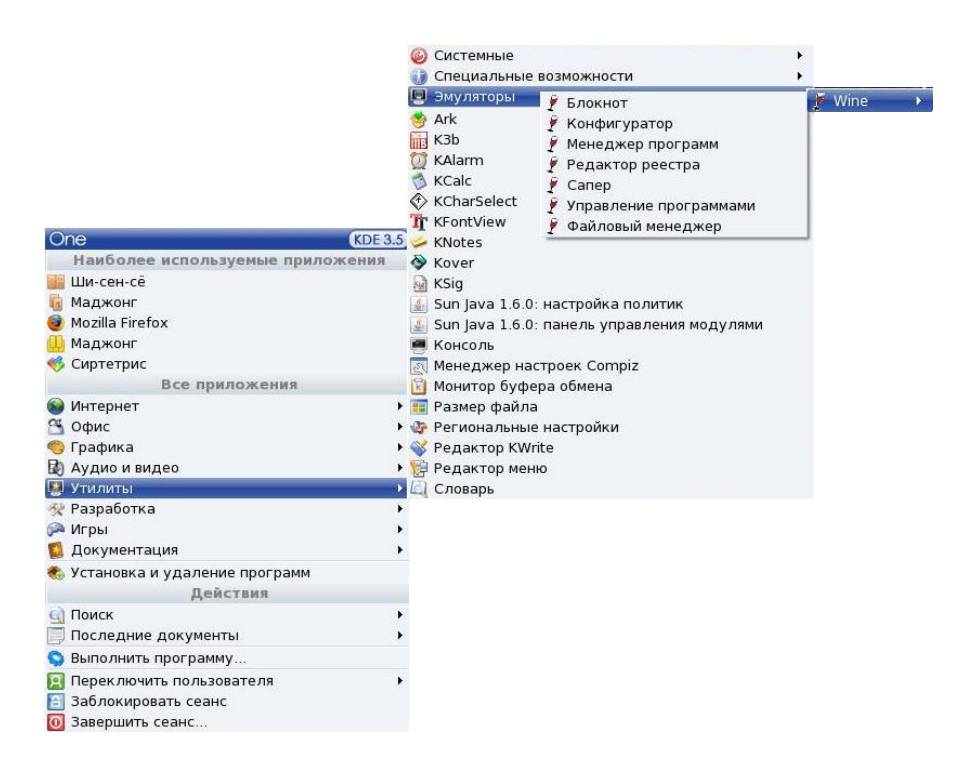

*Рис. 3.* Настройка утилиты Wine

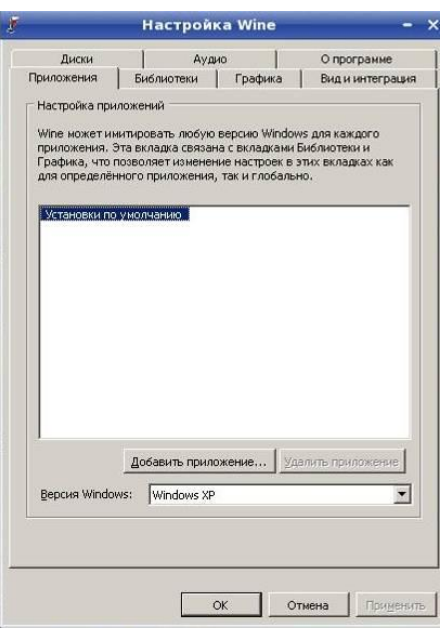

*Рис. 4.* Настройка утилиты Wine

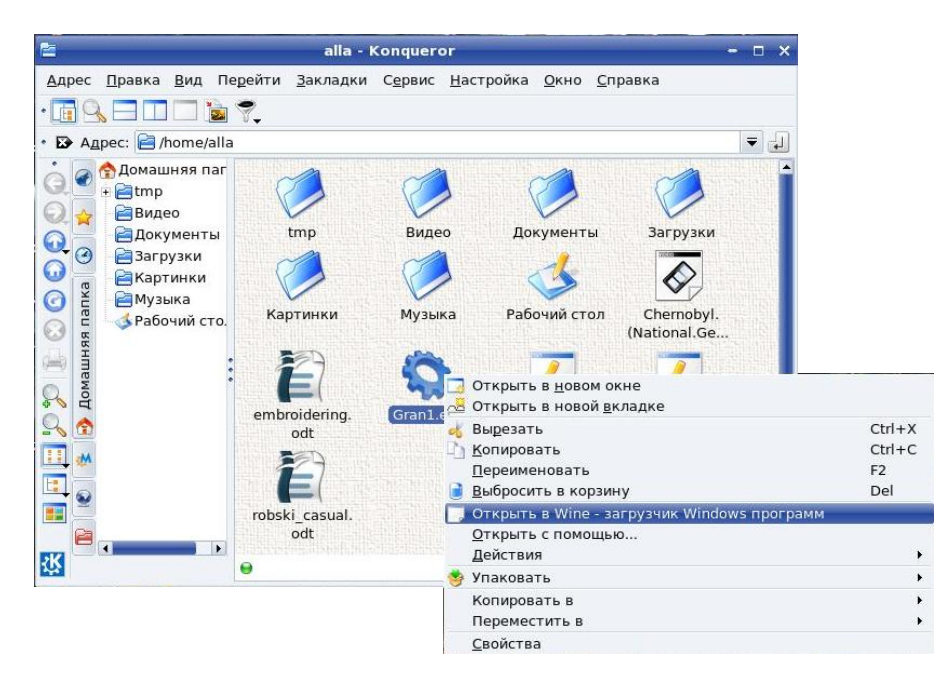

*Рис. 5.* Запуск программного средства GRAN1

Не всегда нужно проводить установку данной утилиты, существуют версии системы Linux, например Mops 6.1 2.6.22 (Slackware 12.0), в которых уже встроено данную утилиту определенной версии. Новые версии дистрибутивов Linux, к которым можно отнести Deep Style, Fedora, Debian, ASP, Ubuntu также поддерживают утилиту Wine и соответственно при ее помощи может быть запущен программно-педагогическое средство GRAN1. С большой вероятностью существует возможность запуска GRAN1 на ОС Desktop BSD, Open Solaris (SUN).

Таким образом, использование Wine позволяет легко совмещать ПО созданное для Windows с превосходствами ОС Linux.

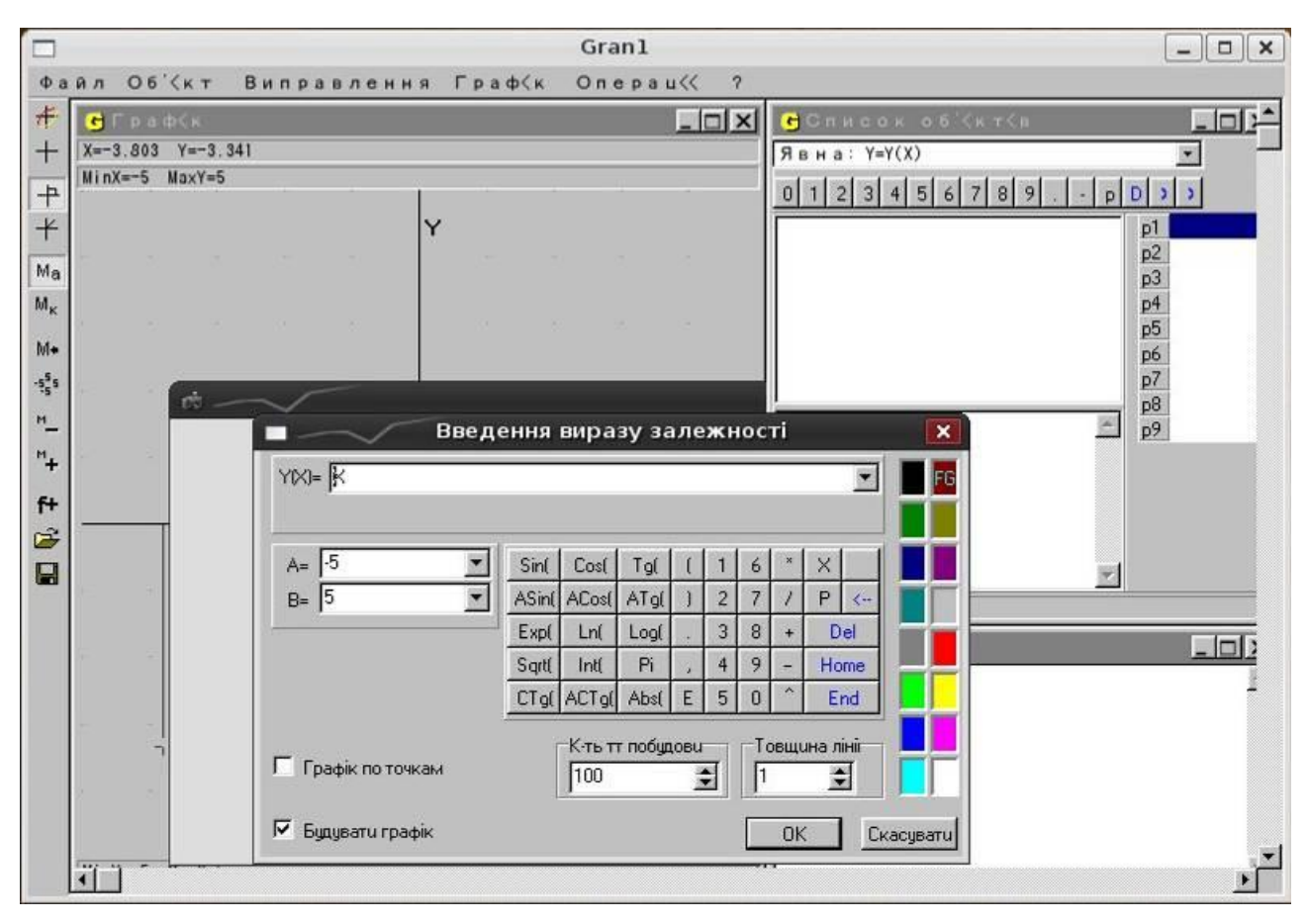

Рис. 6. Программный продукт GRAN1

## ЛИТЕРАТУРА

- 1. Бендел, Д. Использование Linux / Д. Бендел, Р. Нейпир; пер. с англ. А. В. Бугаенко. 6-е изд. М., СПб., Киев: Вильямс, 2003. - 783 с.
- 2. Валади, Д. 100 % самоучитель Linux / Д. Валади; пер. с англ. М.: Технолоджи-3000, 2006. 335 с.
- 3. Габрусев, В. Ю. Зміст і методика вивчення шкільного курсу інформатики на основі вільно поширюваної
- операційної системи Linux : дис. ... канд. пед. наук: 13.00.02 / В. Ю. Габрусєв. Київ, 2003. 221с.
- 4. Moody Glyn. Rebel code: The inside story of Linux and the open source revolution. N.Y., 2002.